# **OT如何入門AI**

### **學習資源 & 經驗分享**

**April, 10**

**李士捷** halflife60505@gmail.com **成大職治 博後研究**

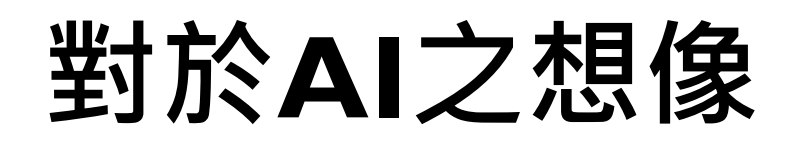

#### https://reurl.cc/1gqDoD

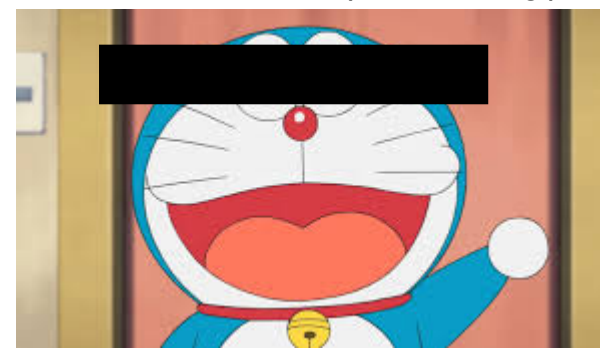

**臨床問題/困境 療法開發/改良**

#### https://reurl.cc/V3lK55

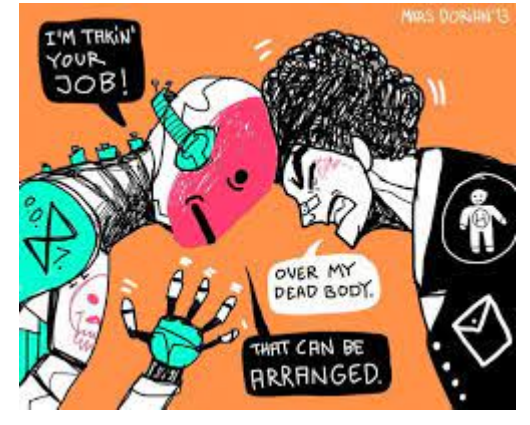

多啦AI夢 **コントラントの**エ作掠奪者

**要失業拉! 沒有專業價值拉!**

# **OT可以做的AI**

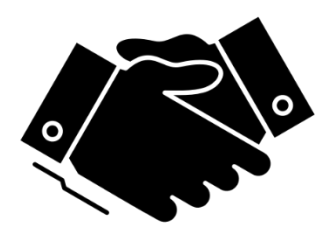

**協助者**

**不擅長/沒空做的事情**

**1. 自動化評估 依影音資料預測標準分數**

### **2. 提升資訊價值**

**結合多種數據以預測/判讀**

**3. 擷取關鍵特徵**

**發展短版測驗**

# **從零開始的程式歷程**

#### **1. 籌備硬體**

決定顯卡規格等

### **2. 安裝程式**

Tensorflow, Cuda, CuDNN…

#### **3. 建構虛擬環境**

Anaconda + spyder + env…

### **4. 建立/引用基礎模版 撰寫或參考開源資料 (Github)**

**5. 個別化應用**

**結合所需調整語法**

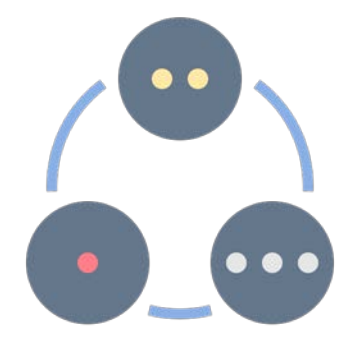

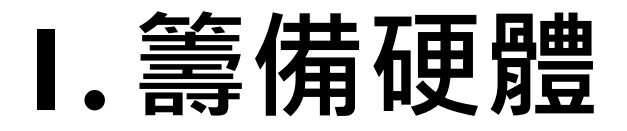

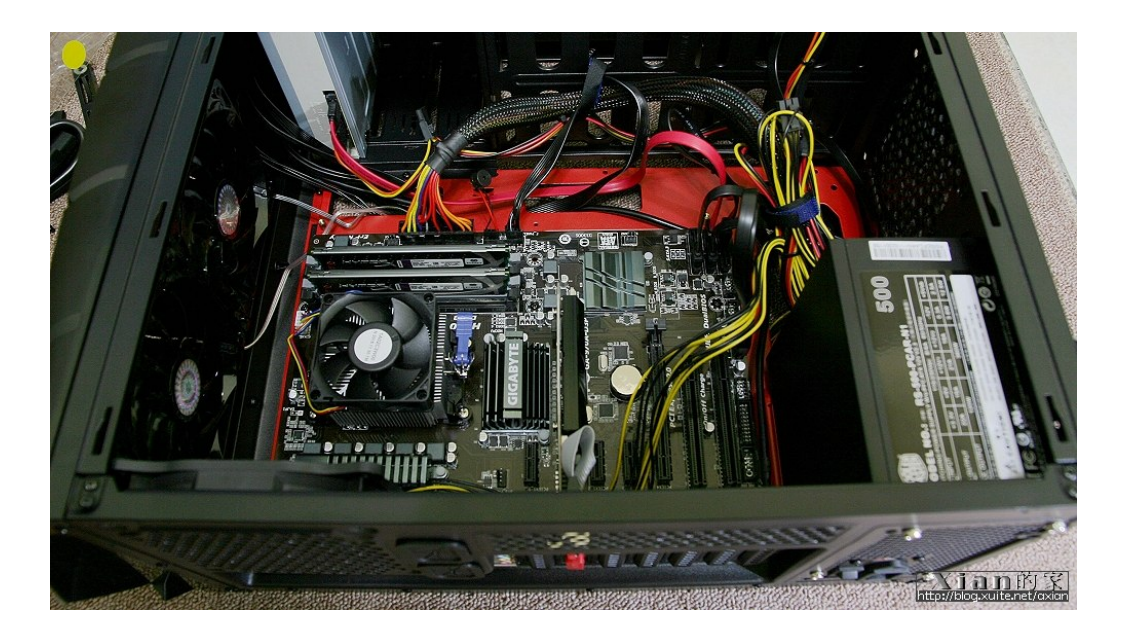

### **顯示卡 (GPU) 顯著提升模型訓練速度**

#### **NVIDIA GTX1050Ti**

♥ 華碩 PH-GTX1050TI-4G鳳凰版(1392MHz/19.2cm/註四年/單風扇) 參考價 \$ 4290 ◆ ★ ♥ 微星 GTX1050Ti AERO 4G OCV1(1455MHz/17cm/註四年/單風扇) 參考價 \$ 4290 ◆ ★ **NVIDIA GTX1650** ♥ 華碩 PH-GTX1650-O4G(1680MHz/19cm/註四年/單風扇) 參考價 \$ 5090 ◆ ★ ♥ 華碩 DUAL-GTX1650-O4G(1725MHz/20.4cm/註四年/雙風扇) 參考價 \$ 5390 ◆ ★ ♥ 微星 GTX1650 4GT LP OC(1695MHz/16.8cm/註四年/附短檔月) 參考價 \$ 5390 ◆ ★ ♥ 微星 GTX1650 GAMING X 4G(1860MHz/25.9cm/註四年/雙風扇) 參考價 \$ 4790 ◆ ★ ♥ ZOTAC GTX1650 Low Profile 4G(1665MHz/16cm/註四年/雙風扇) 參考價 \$ 4490 ◆ ★

#### NVIDIA GTX1650 (DDR6)

- 到貨數量有限、各分店消化速度不一、線上線下同時熱銷中,諸以現場審際數量為主
- ♥ 華碩 PH-GTX1650-O4GD6(1635MHz/17.4cm/註四年/單風扇) 參考價 \$ 5090 ◆ ★
- ♥ 華碩 PH-GTX1650-O4GD6-P(1665MHz/17.8cm/註四年/單風扇) 參考價 \$ 5190 ◆ ★

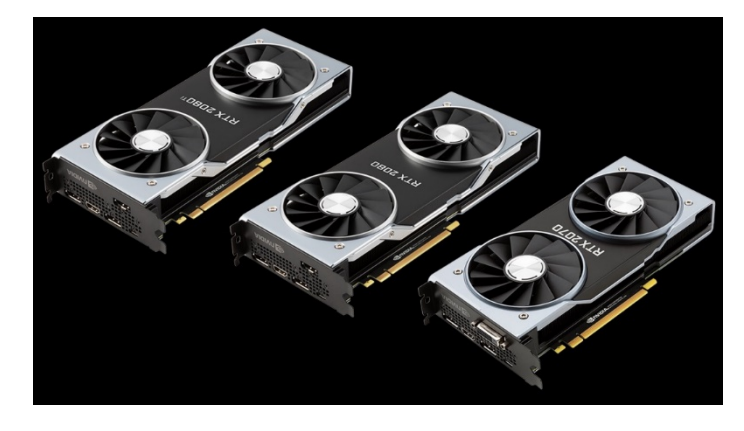

## **只有適合…沒有最佳…**

### **依據分析需求而異 無須盲目追求最高/貴**

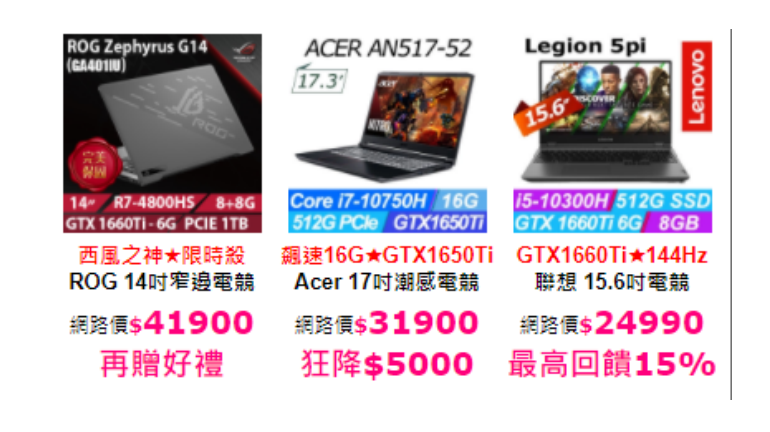

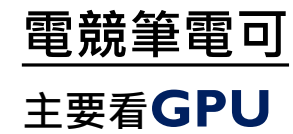

#### CPU vs. GPU computing time (Caffe framework MNIST example)

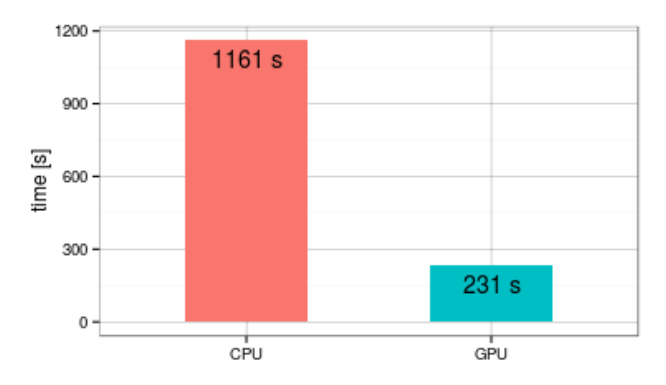

**無GPU亦可**

**分析速度可能較慢** https://reurl.cc/dVANdy

# **2. 安裝程式**

CUDA

 $2.0$ 

#### **https://reurl.cc/o9Aokl Tensorflow、Keras傻瓜式安裝教學**

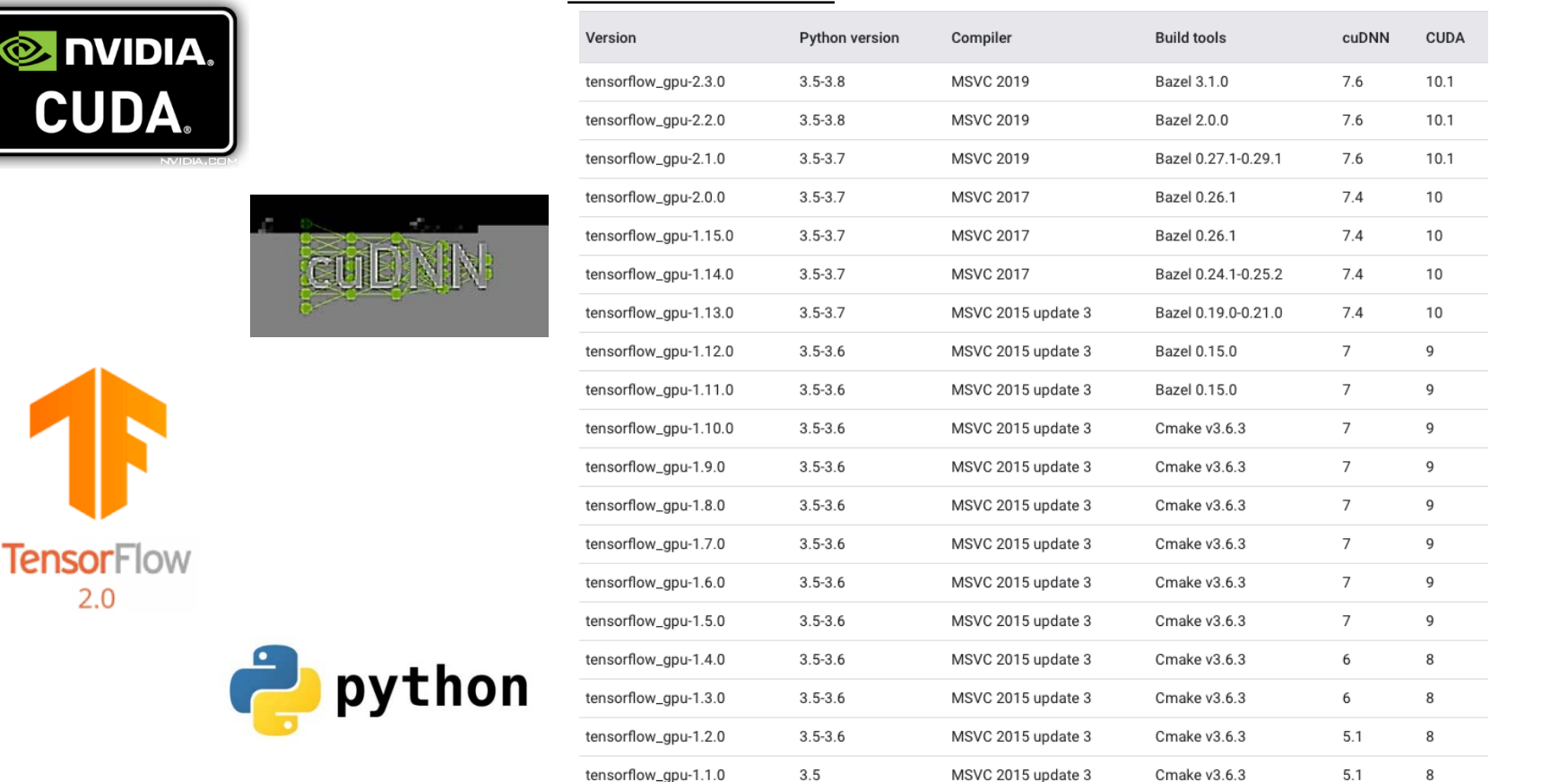

 $3.5$ 

MSVC 2015 update 3

Cmake v3.6.3

#### **程式版本對照表**

tensorflow\_gpu-1.0.0

8

 $5.1$ 

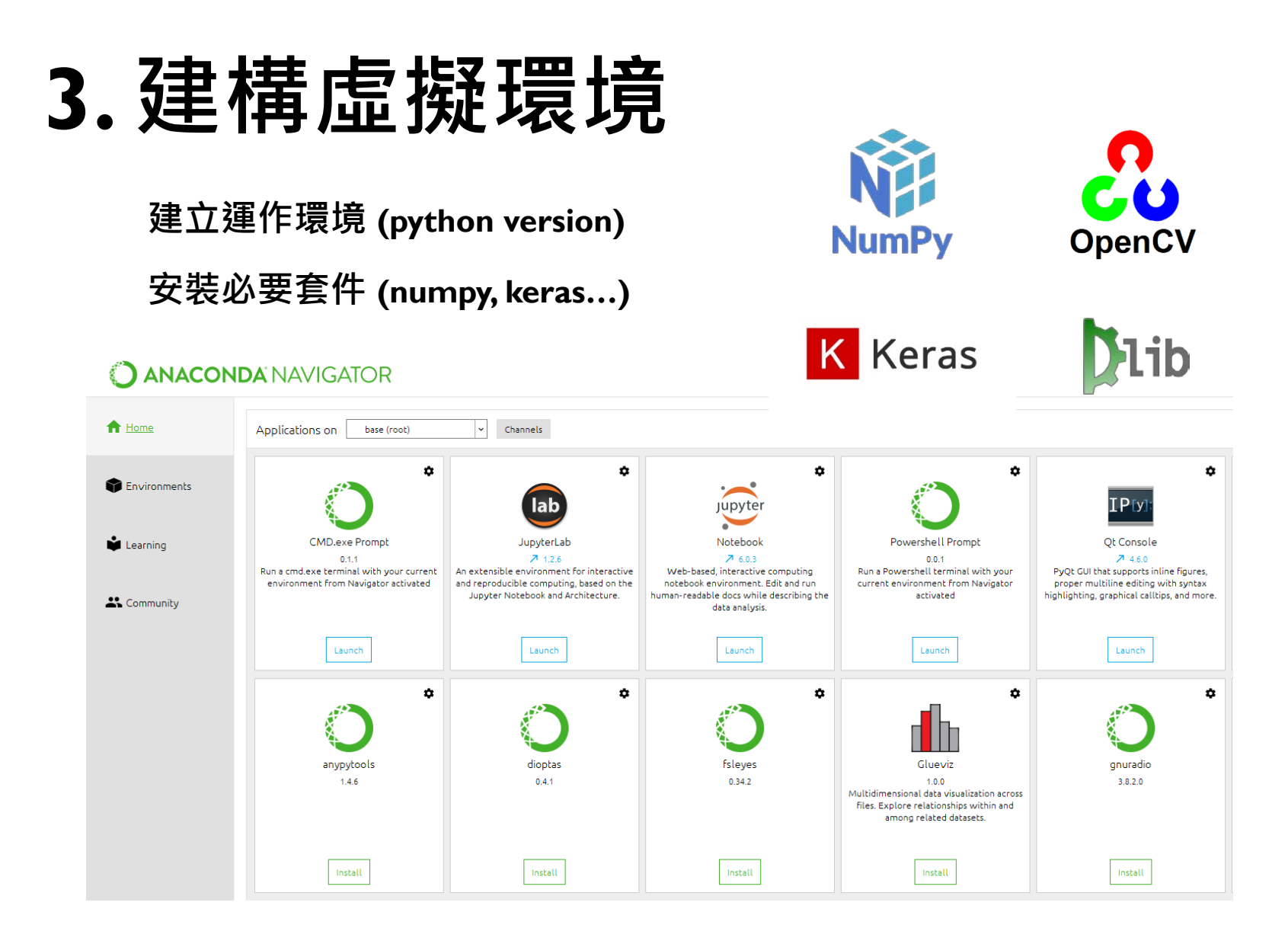

8

## **4.建立/引用基礎模版**

### **以人臉/情緒辨識為例**

**e.g.,情緒辨識 + keras**

#### **emotion recognition + keras**

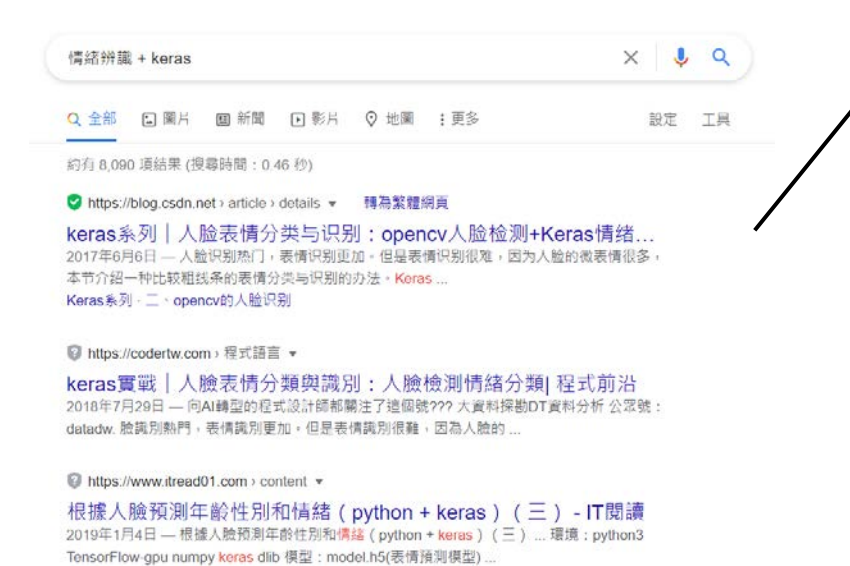

**1. 說明文章 介紹如何建構一個專案**

> https://reurl.cc/xgAyXZ **Day 02:撰寫第一支 Neural Network 程式 -- 阿拉伯數字辨識**

**2. Github開源檔案**

**提供特定工具/套件**

https://www.itread01.com > content +

python實現人臉檢測及識別(2)---- 利用keras庫訓練人臉識別 ... 2018年11月10日 - CNN擅長影象處理, keras庫的tensorflow版亦支援此種網路模型, 萬事俱 備,就放開手做吧。前面說過,我們需要通過大量的訓練資料訓練我們的 ...

# **4.1 vjgpt的情緒辨識套件**

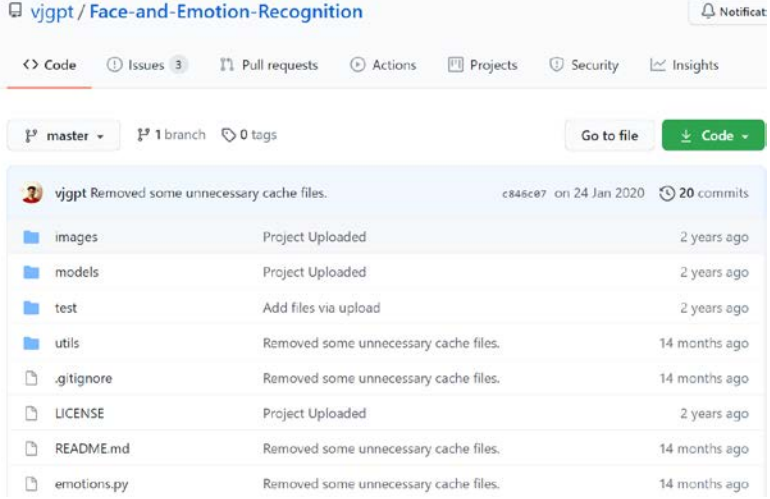

#### *®* Face and Emotion Recognition

This software recognizes person's faces and their corresponding emotions from a video or webcam feed. Powered by OpenCV, Dlib, face\_recognition and Deep Learning.

#### Demo

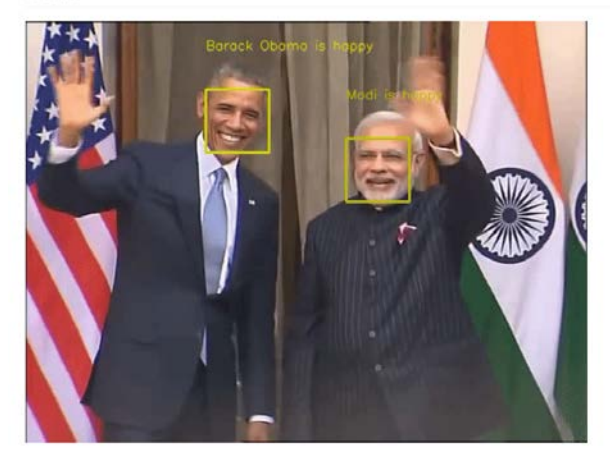

#### https://github.com/vjgpt/Face-and-Emotion-Recognition **vjgpt/Face-and-Emotion-Recognition**

# **4.2 vjgpt情緒辨識套件之內容**

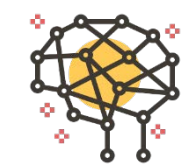

**JPG** 

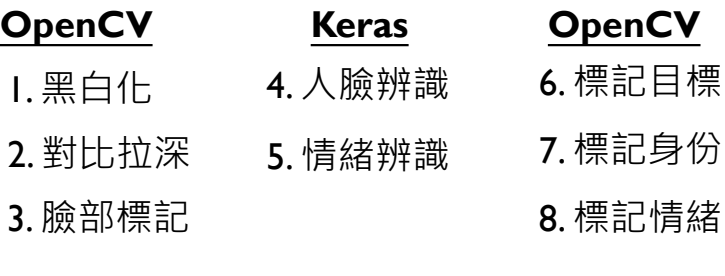

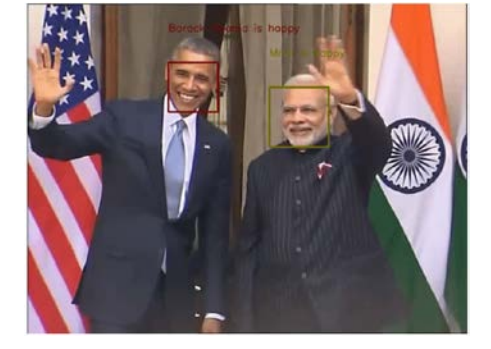

#### **前處理 辨識功能 圖片標記**

11

## **5.1 個別化應用 從照片到影片**

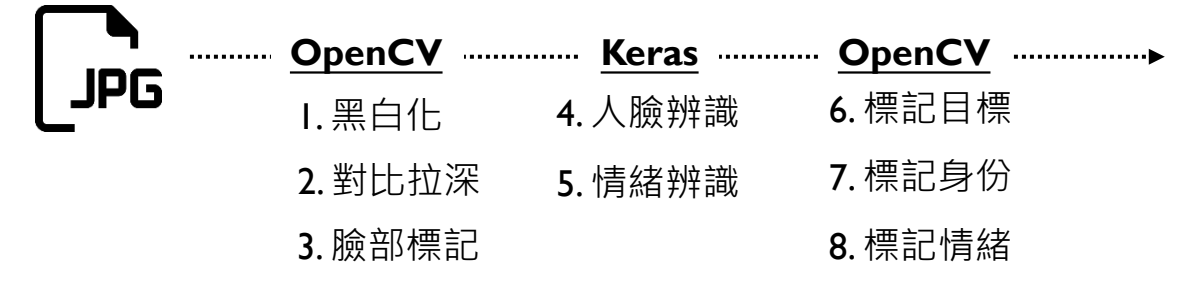

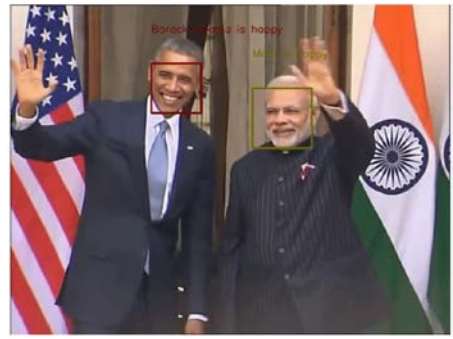

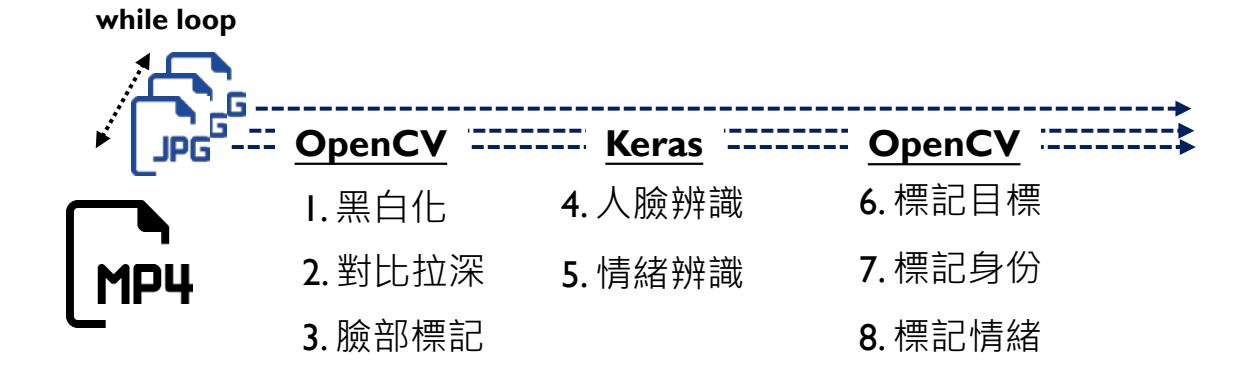

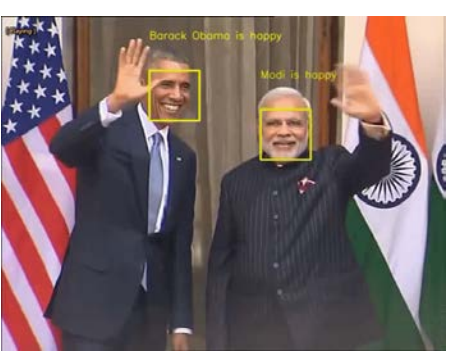

## **5.2 個別化應用 從標記到描述 & 預測**

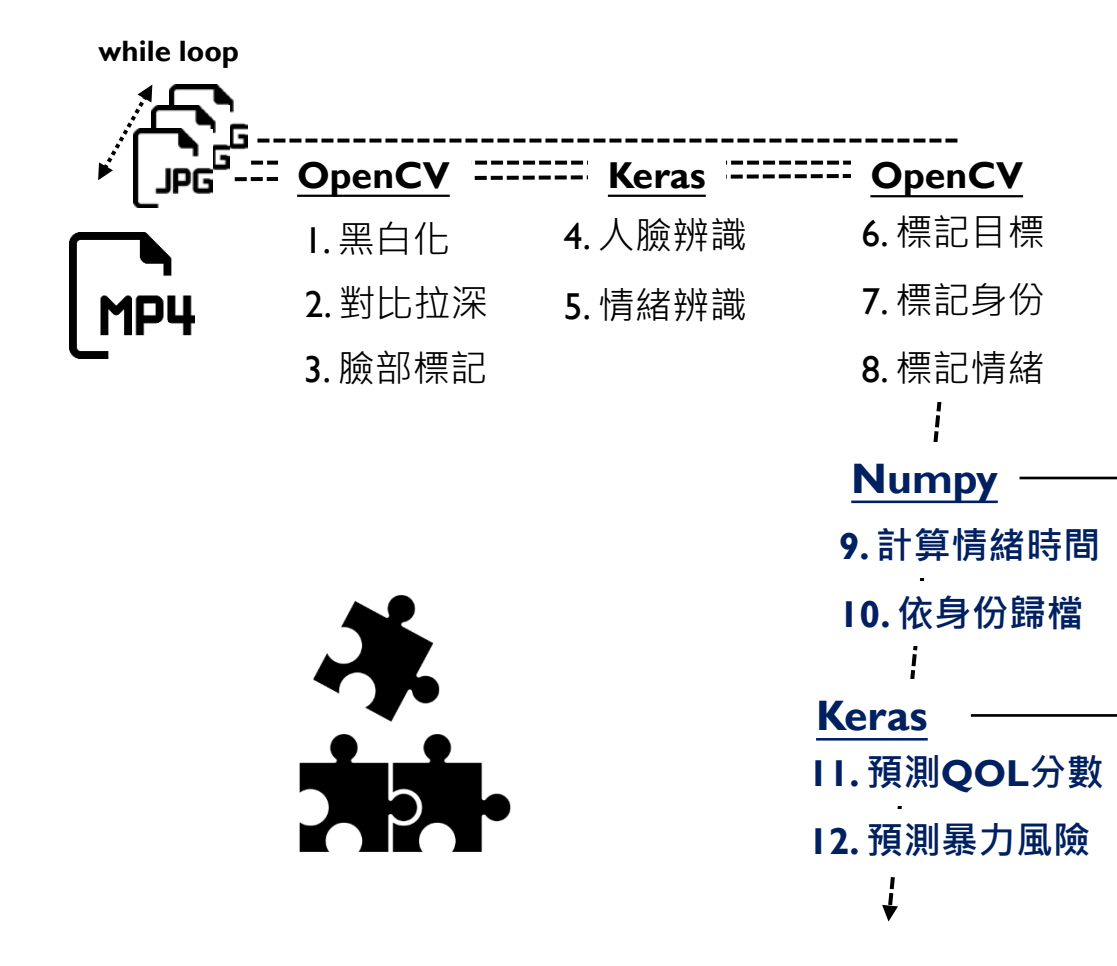

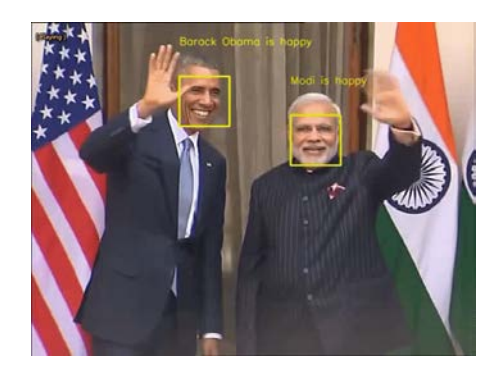

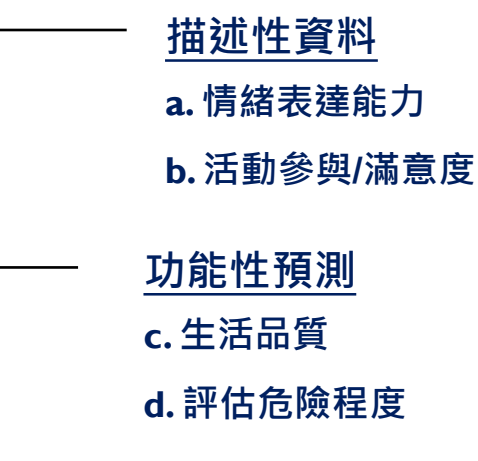

# **若發現特定工具效能較好…**

### **其他工具效能好… 但不在既有套件中**

Wrong way of comparing dlib face detection with others

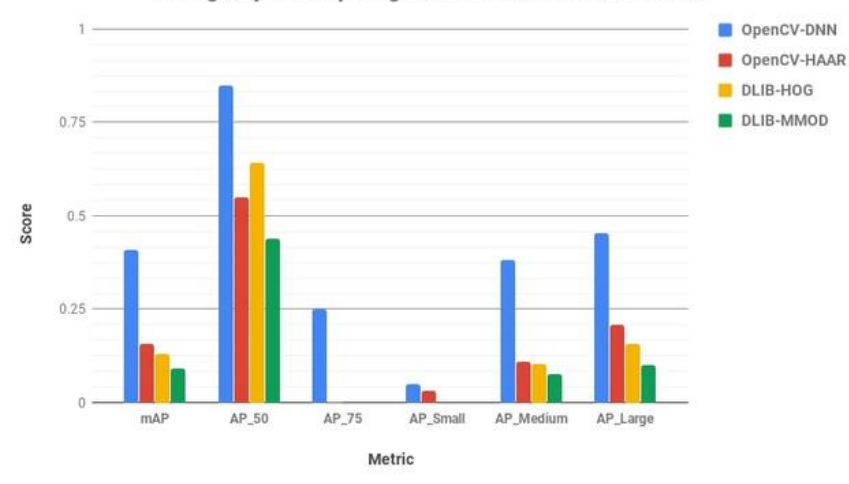

**OpenCV Haar OpenCV DNN**

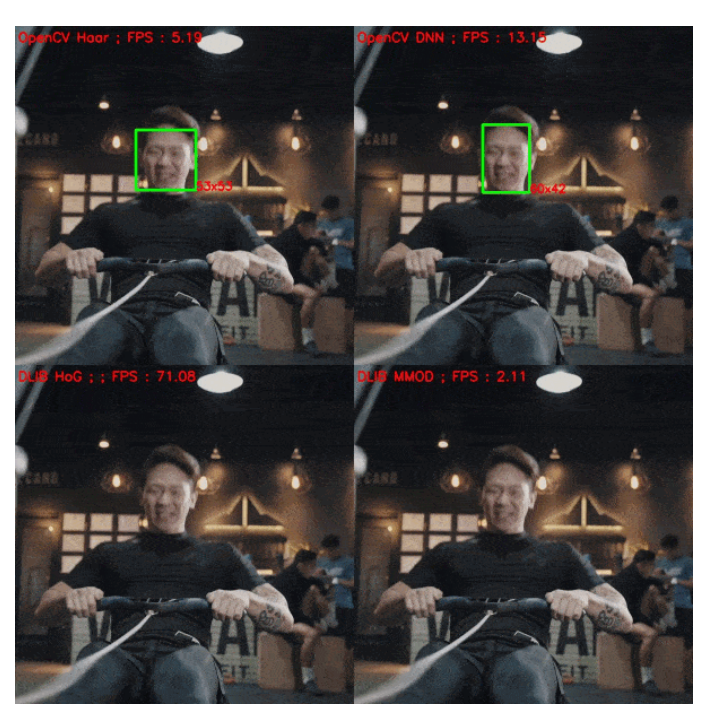

**Dlib HOG Dlib MMOD**

https://learnopencv.com/face-detection-opencv-dlib-and-deep-learning-c-python/

## **5.3 個別化應用 替換內部功能/組件**

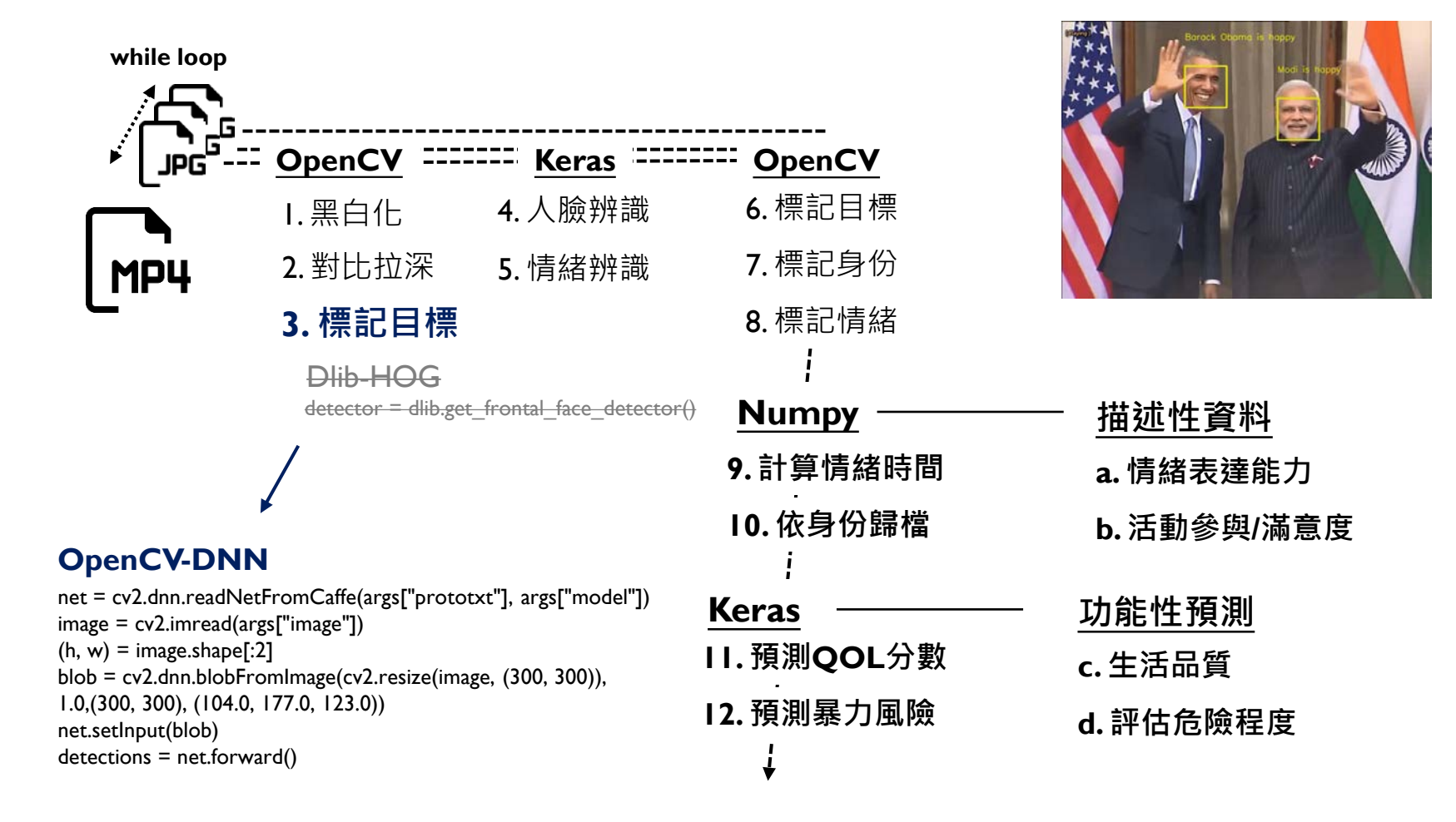

## **5.4 個別化應用 模組化個別組件**

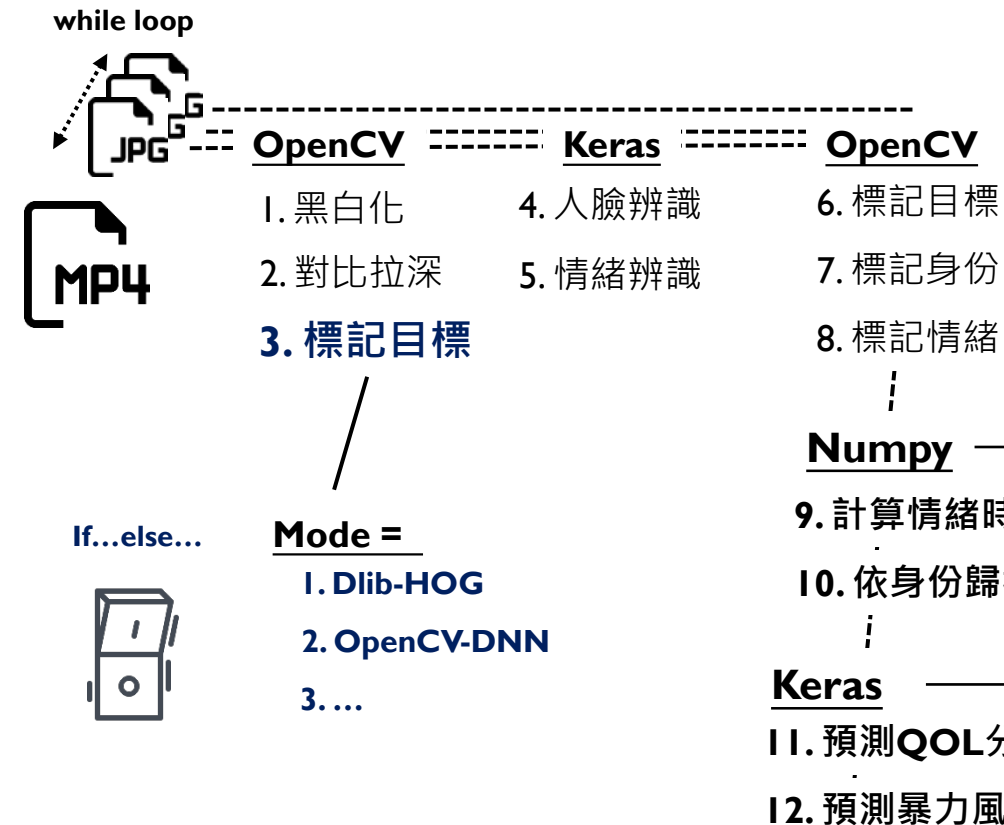

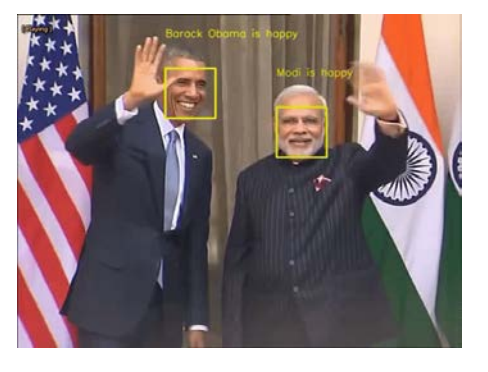

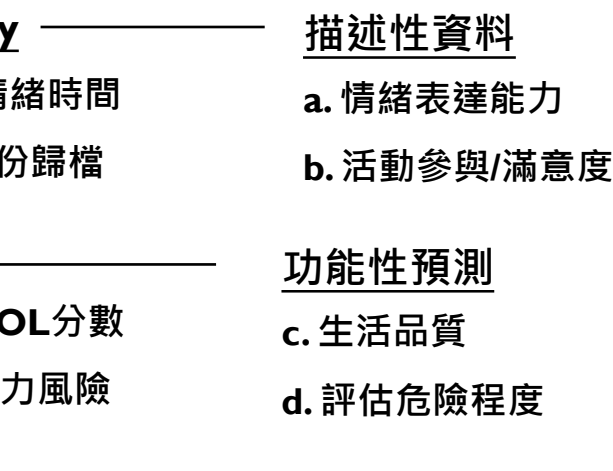

# **執行AI所需技能列表**

- 1. 籌備硬體 顯卡規格等
- 2. 安裝程式

Tensorflow, Cuda, CuDNN…

3. 建構虛擬環境

Anaconda + spyder + env…

### **4. 建立/引用基礎模版**

撰寫或參考開源資料 (Github)

**5. 個別化應用**

結合所需調整語法

**1. 程式語言**

Python, MATLAB…

### **2. 機械學習基本架構**

Prediction, classification, loss function

#### **3. 特定模型 & 領域知識**

電腦視覺、自然語言、數據預測與分類

### **4. 實務操作與分析**

解析案例 & 修改使之可用

#### **5. 結果解讀 & 效能最佳化**

依據自己的需求調整

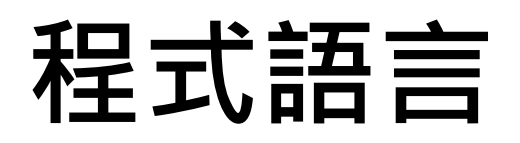

```
excel file name = oldpath + '/+"p sis 1289.xlsx"
excel sheet name = 'sk data'
dataset = pd.read excel(excel file name, excel sheet name)
```

```
X = np.array(datasetuS^{-1}, 8:-1], dtype = 'int')
Y = np.array(datasetuiloc[1:,0:8], dtype = 'int')Domain_list = np.unique(np.array(dataset.iloc[0,8:-1]))
Index list = np.array(dataset.iloc[0,8:-1])
```
**定義路徑 & 檔案名稱 定義excel sheet名稱 讀取檔案**

**擷取獨立變項X 擷取相依變項Y 擷取向度資訊 建立索引**

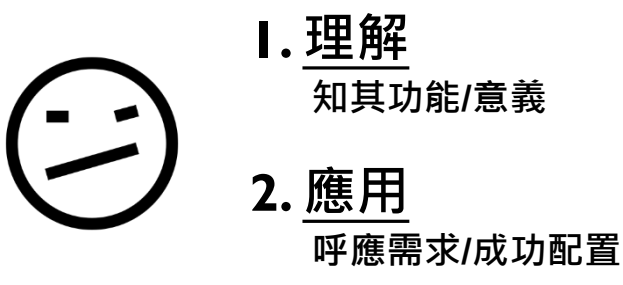

## **機械學習架構**

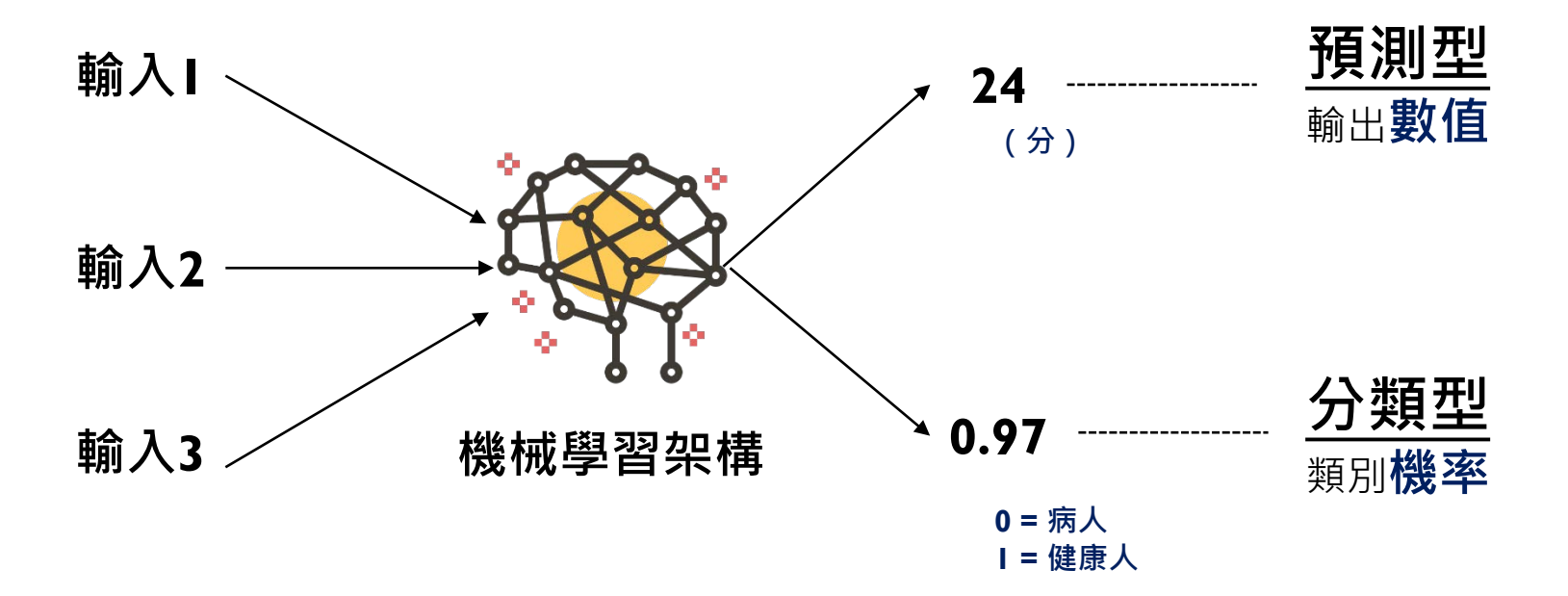

## **Loss function**

### **與理想目標之差距 使之縮小代表學習**

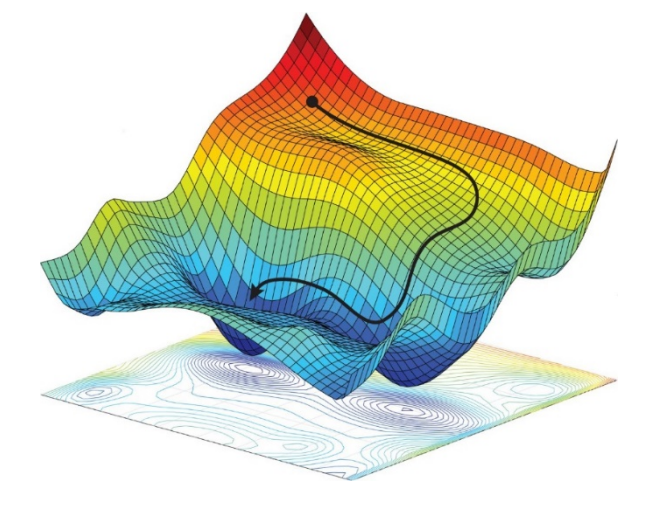

$$
MSE = \frac{1}{n} \sum (y - \widehat{y})^2
$$

Cross Entropy =  $\left\langle p(x) \log q(x) \right\rangle$ 

# **效能指標之判讀**

**平均絕對差 (Mean Absolute Error, MAE) 預測與實際數值之平均差距**

**均方根誤差 (Root-Mean-Square Error, RMSE) 預測與實際數值之標準誤差**

决定係數 (R-squared,  $R^2$ ) **模型可解釋之變異量**

### **操作者曲線下面積 (AUC)**

**分類效能**

## **特定模型 & 領域知識**

**卷積神經網絡 (Convolutional Neural Network, CNN)**

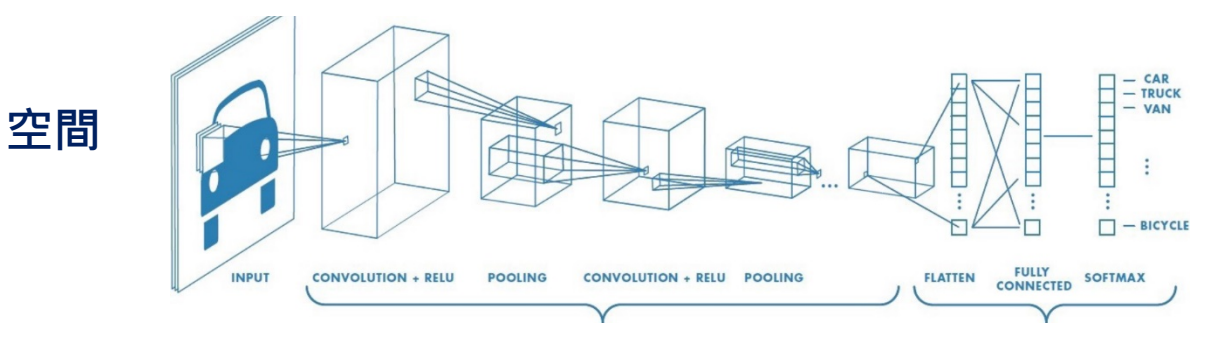

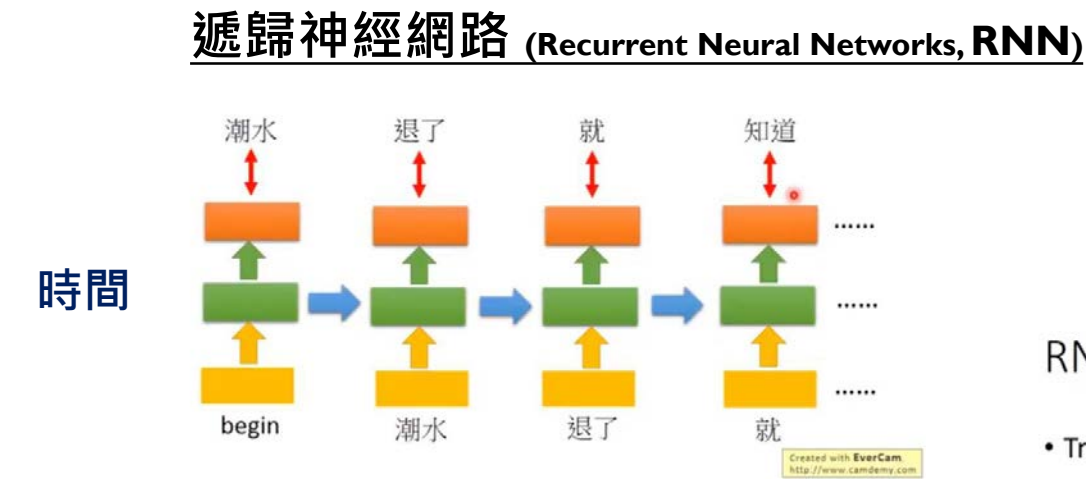

#### RNN-based LM

• Training

#### Collect data:

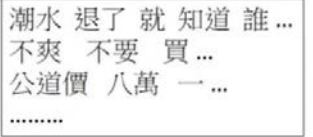

## **機械學習 & 深度學習**

### **依據資料 & 目的**

**挑選合適之方法**

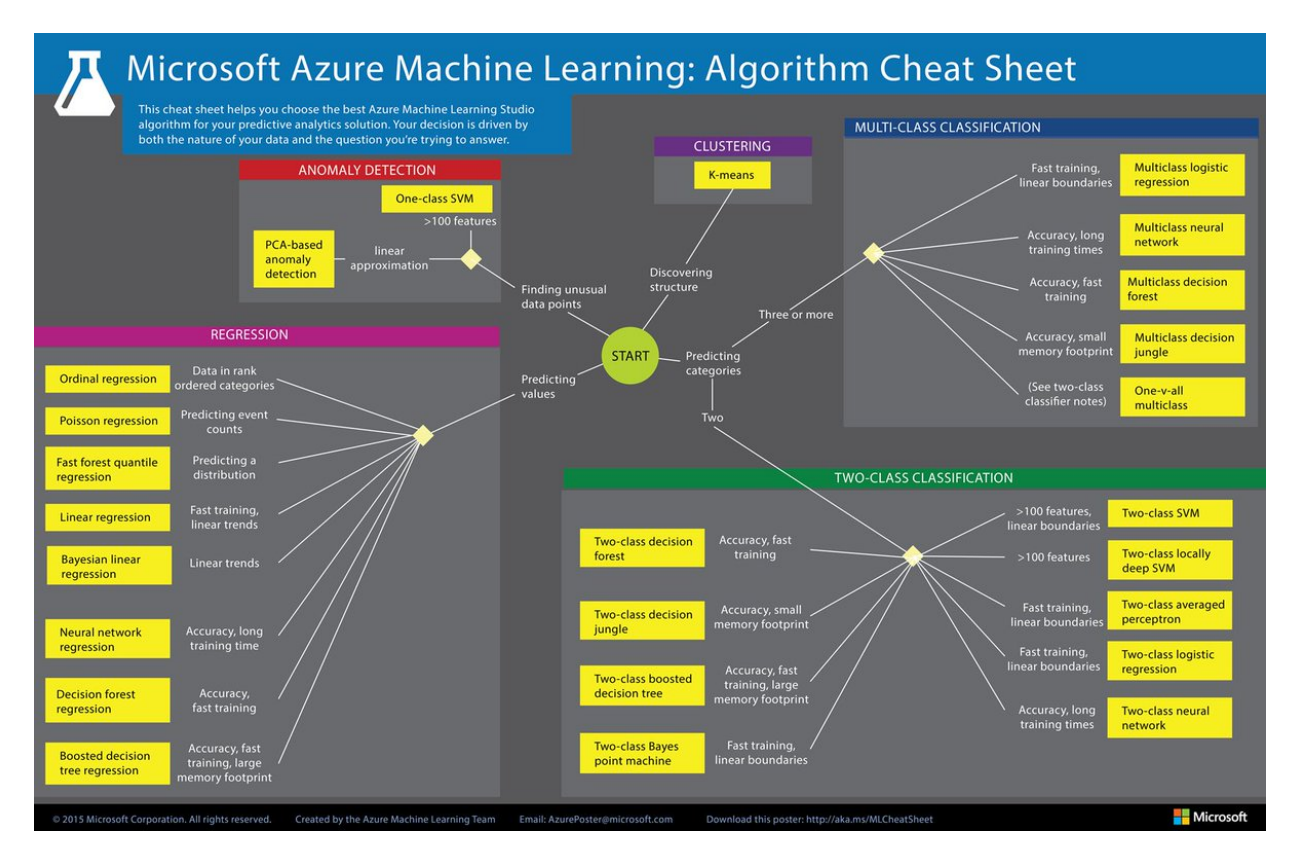

# **所需技能之培養方法-1**

**1. 程式語言**

Python, MATLAB…

### **2. 機械學習基本架構**

Prediction, classification, loss function

- **3. 特定模型與領域知識 電腦視覺、自然語言、數據預測與分類**
- 4. 實務操作與分析 解析案例 & 修改使之可用
- 5. 結果解讀 & 效能最佳化 依據自己的需求調整

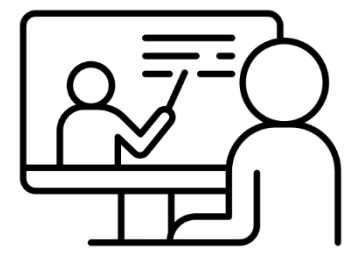

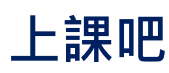

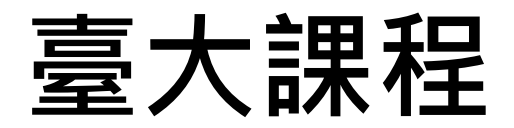

### **以機械學習或人工智慧搜尋**

#### **總有一門你可以上的課**

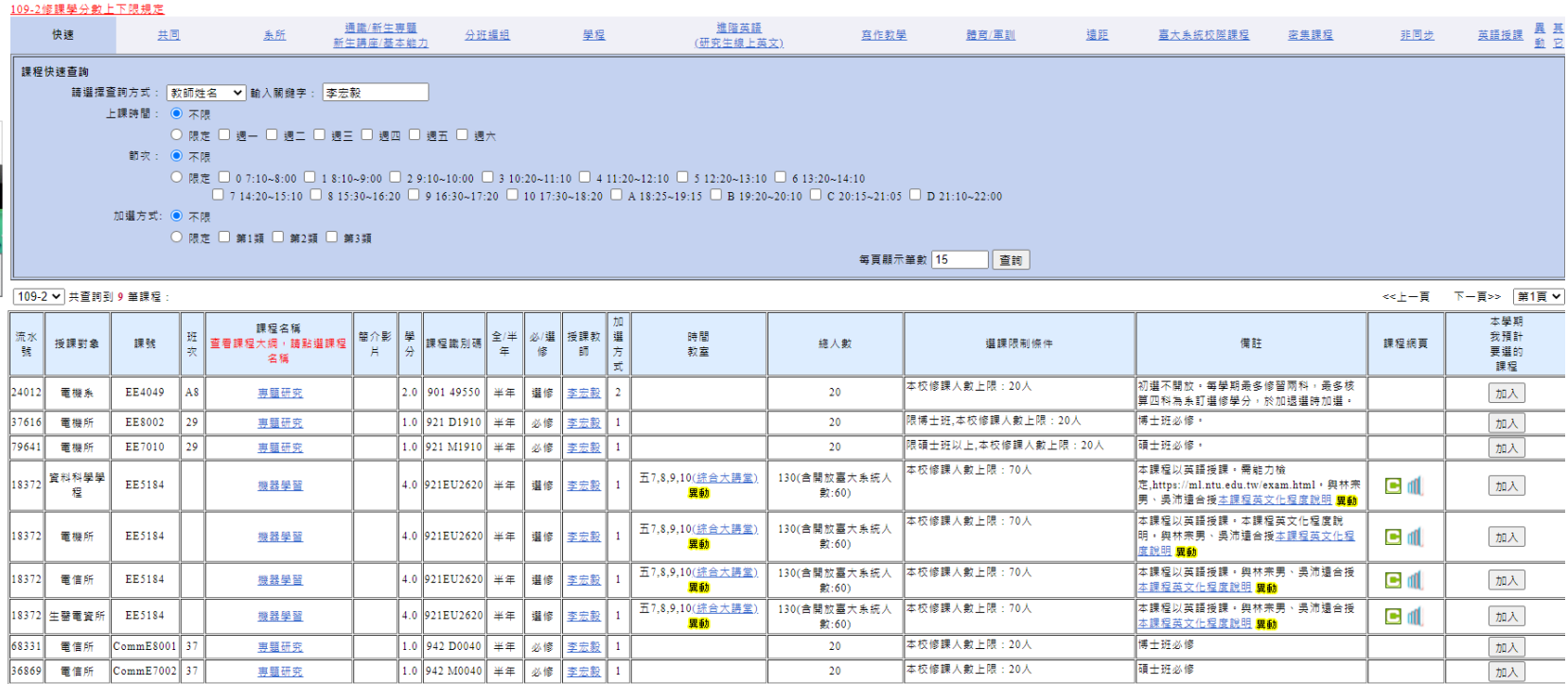

◎開學後之加選方式:1-不限人數,直接上網加選 2-向教師取得授權碼後加選 3-有人數限制,上網登記後分發

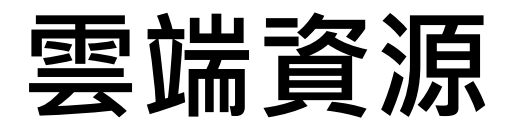

### **國網中心之學習目錄**

https://aiel.nchc.org.tw/researcher.aspx

### **李宏毅老師的Youtube頻道**

https://www.youtube.com/channel/UC2ggjtuuWvxrHHHiaDH1dlQ

### **吳恩達老師的Coursera課程**

https://www.coursera.org/learn/machine-learning?action=enroll

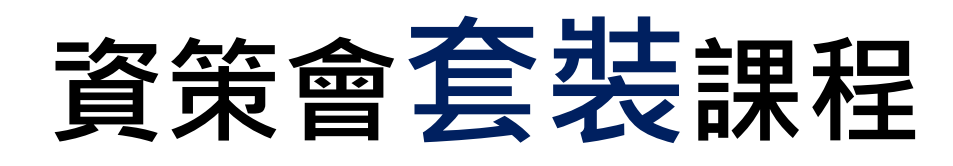

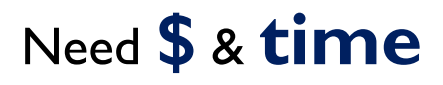

### AI 人工智慧創新應用就業養成班 / 600小時

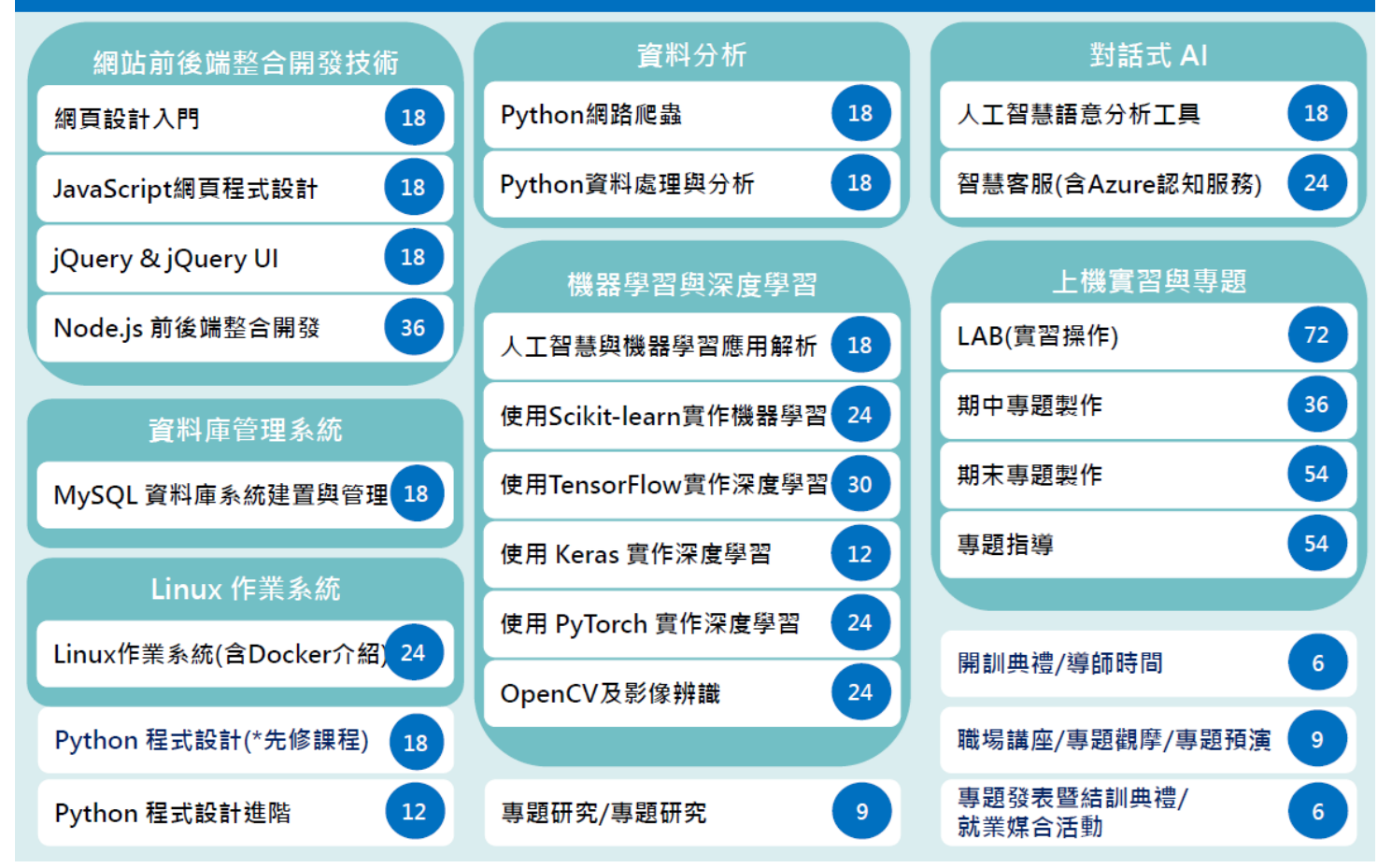

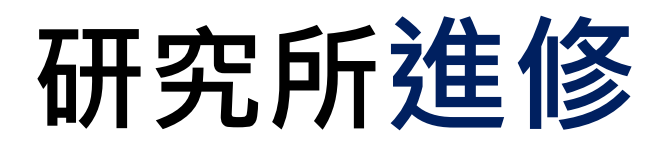

各大學人工智慧相關系所與學分學程(包含大學,科大,研究 所等)

作者: Fred F.M. Wang (FW知識瑣記) 日期:2019-09-30 最近修訂:2020-11-1

研究所博士班

清華大學 跨院國際博士班學位學程人工智慧組 清華大學 跨院國際博士班學位學程智慧製造與數位決策組 亞洲大學 資訊工程學系 人工智慧博士學位學程 淡汀大學 工學院機器人博士學位學程

研究所碩士班(一般生)

台灣大學 資訊工程學系人工智慧碩十班(108學年度增設) 交通大學 智慧計算與科技研究所碩士班(交通大學 AI碩士班「人工智慧」課程列表) 交通大學 智慧系統與應用研究所碩士班 交通大學 智慧與緣能產業研究所碩士班 交通大學 電機學院 人工智慧技術與應用碩士學位學程 交通大學 機器人碩士學位學程 成功大學 人工智慧科技碩十學位學程 成功大學 人工智慧機器人碩士學位學程(109學年度增設) 中央大學 資訊工程學系AI 碩士班 中正大學 會計與資訊科技學系暨研究所 碩士班 人工智慧(AI)與電腦審計學程 台北醫學大學 智慧數據應用產業碩士專班 淡江大學 電機所人工智慧物聯網組(通訊與電波組改名) 元智大學 電機所 碩士班人工智慧組 虎尾科技大學 產業智機人工智慧產業碩士專班

研究所碩十班(在職進修)

中興大學 人工智慧與資料科學碩士在職學位學程 台北醫學大學 人工智慧醫療碩士在職專班 清華大學 智慧製造跨院高階主管碩士在職專班 中正大學 會計與法律數位學習碩士在職專班人工智慧(AI)與電腦審計學程 台灣大學 電信工程學研究所智慧科技與資訊安全碩士在職事班 成功大學 人工智慧與資訊系統碩士在職專班 文化大學 資管系碩士在職專班-人工智慧與巨量資料組

**各大學人工智慧相關系所與學分學程 (包含大學,科大,研究所等)**

https://reurl.cc/YWpy6l

## **選擇 & 目標釐清**

### **1. 學習/改進演算法 臺大課程 研究所**

**2. 應用AI技術 資策會課程 線上資源**

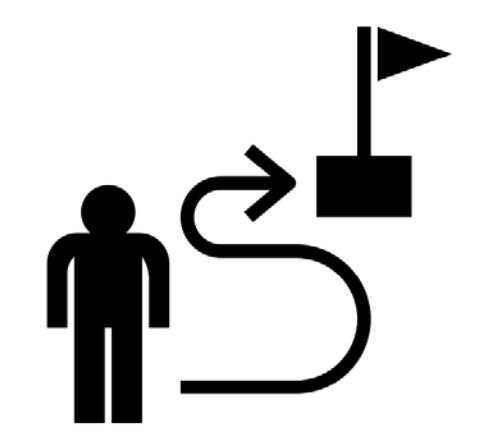

# **所需技能之培養方法-2**

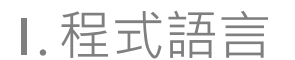

Python, MATLAB…

2. 機械學習基本架構

Prediction, classification, loss function

- 3. 特定模型與領域知識 電腦視覺、自然語言、數據預測與分類
- **4. 實務操作與分析 解析案例 & 修改使之可用**
- **5. 結果解讀 & 效能最佳化 依據自己的需求調整**

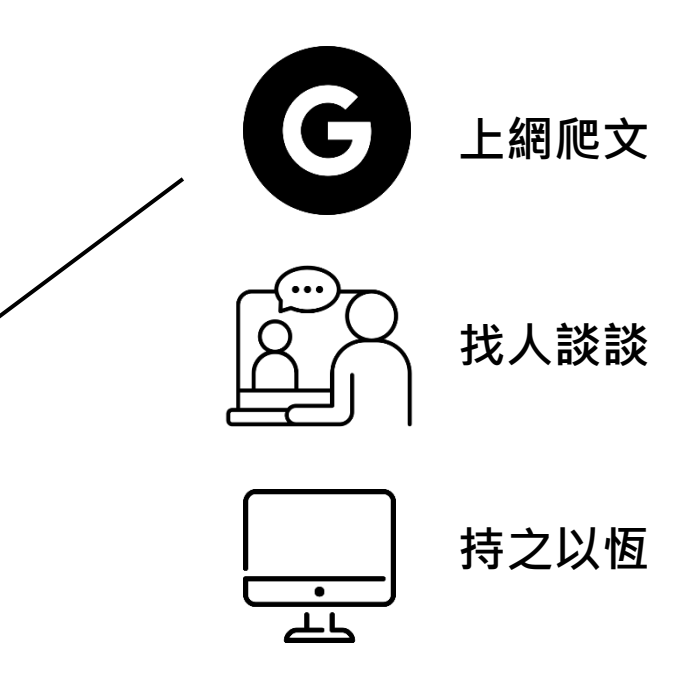

# **給新手的入門方案-1**

### **1. Google Colab**

**免費 線上執行/安裝簡便 內建python/可用GPU加速**

2. PyCaret 2.0

免費

內建多種功能/語法需求低 可用以探索方向

#### https://reurl.cc/2bVpQ4 **Google Colab 安裝教學及說明**

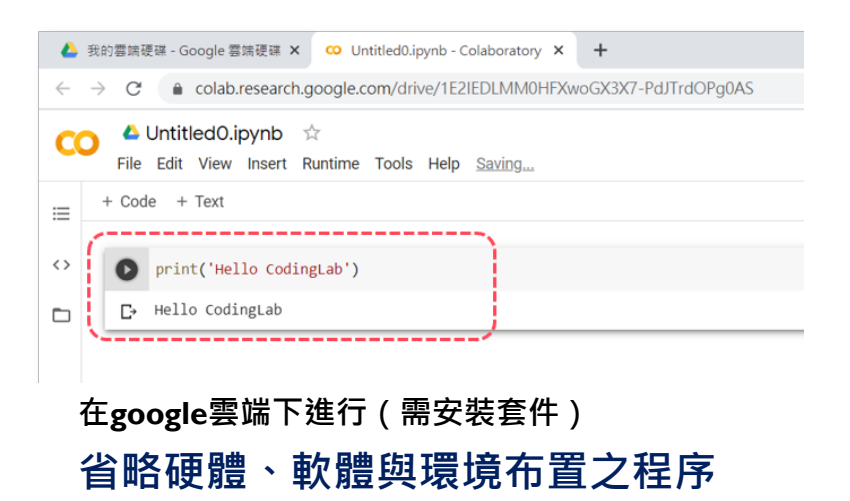

# **給新手的入門方案-2**

#### 1. Google Colab

免費 線上執行/安裝簡便 內建python/可用GPU加速

### **2. PyCaret 2.0**

**免費**

**內建多種功能/語法需求低 可用以探索方向 自動完成資料清理 & 數據插補**

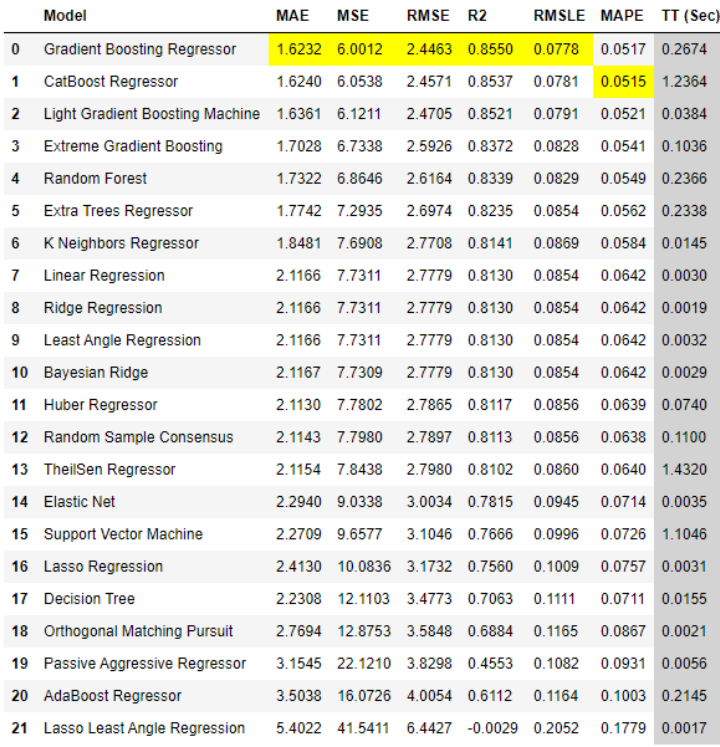

#### **一次輸出各種機械學習方法之結果 利於探索有潛力之分析方向**

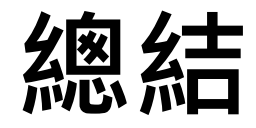

### **1. 從零開始的AI應用過程**

**硬體、軟體、環境、程式碼…**

### **2. 完成AI分析所需之技能 程式語言、基礎知識、應用/組裝能力…**

### **3.培養AI分析之途徑/方法**

**線上/下課程、研究所…**

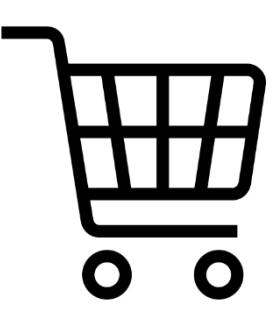

## **Thanks for your attention**

Any question?